## АНКЕТА (титульный лист, часть I)<br>ПО ОПРЕДЕЛЕНИЮ ДОСТУПНОСТИ ОБЪЕКТА СОЦИАЛЬНОЙ ИНФРАСТРУКТУРЫ ДЛЯ ИНВАЛИДОВ И ДРУГИХ МАЛОМОБИЛЬНЫХ ГРУПП НАСЕЛЕНИЯ

для формирования электронного паспорта объекта

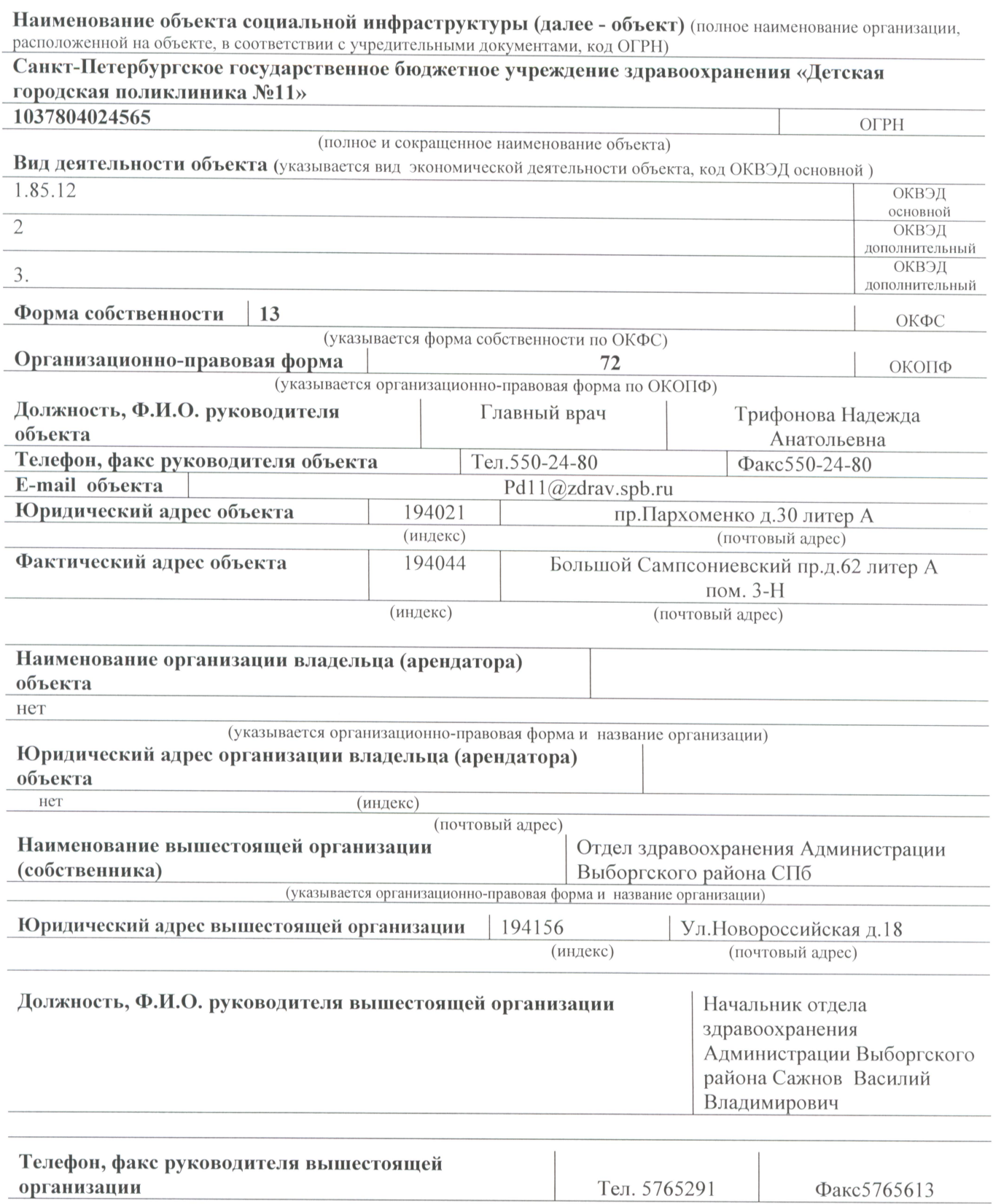

E-mail руководителя вышестоящей организации

Примечание: при заполнении использовать данные приложения №1 к Анкете «Инструкция по заполнению Анкеты», п.1 «Анкета (титульный лист)».

zdrav@tuvyb.gov.spb.ru

 $\omega$ 

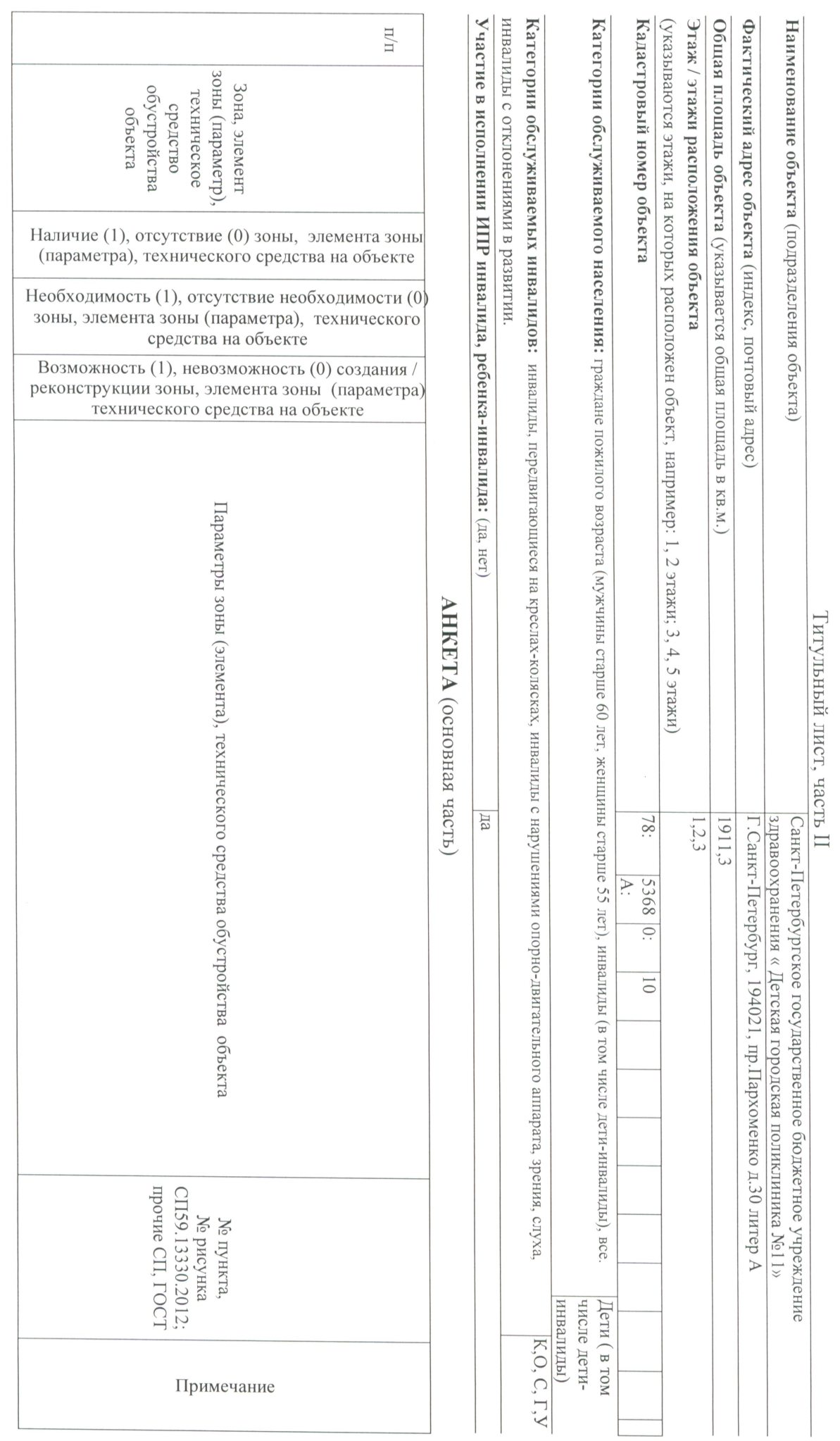

 $\omega$ 

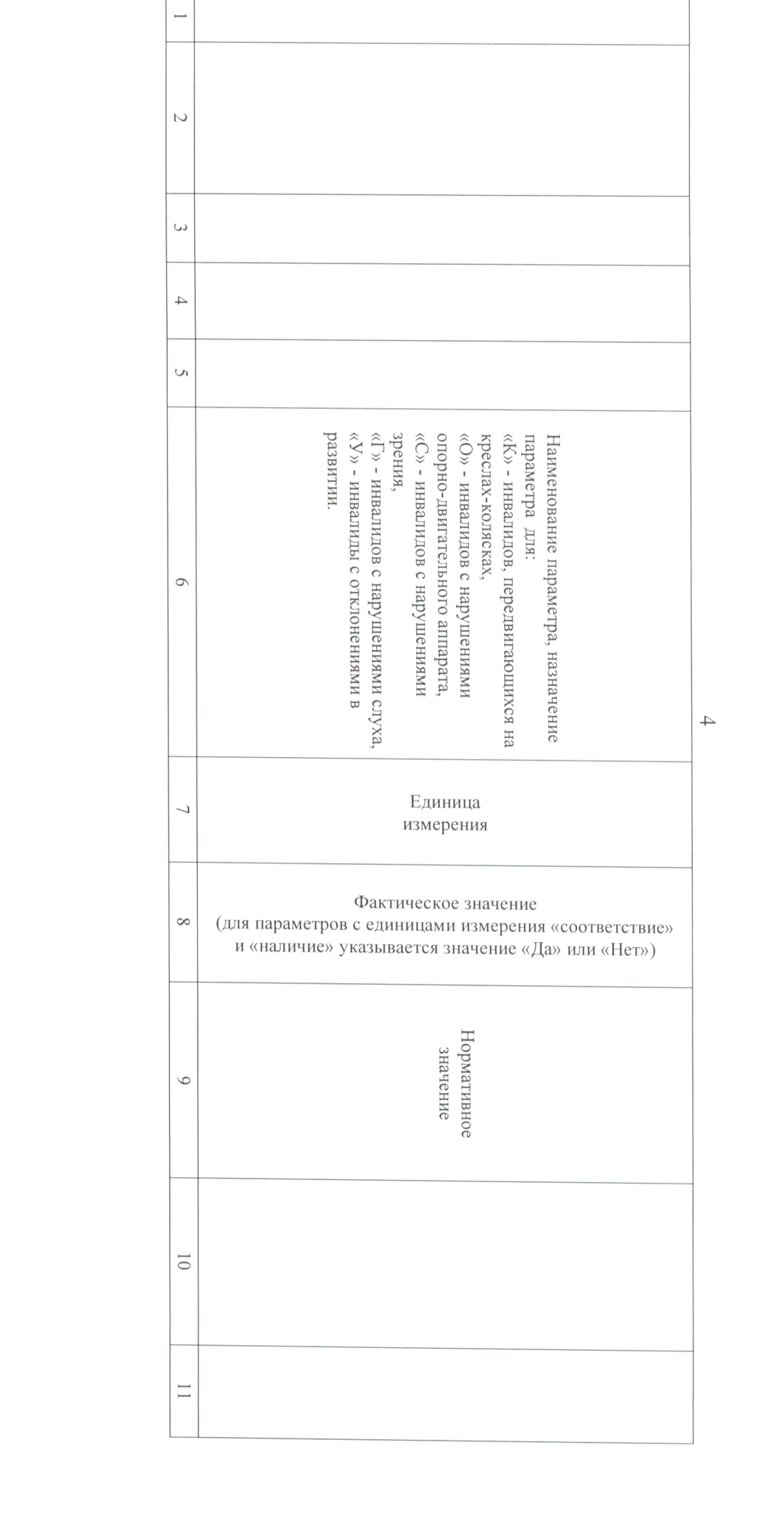

 $\Gamma$ 

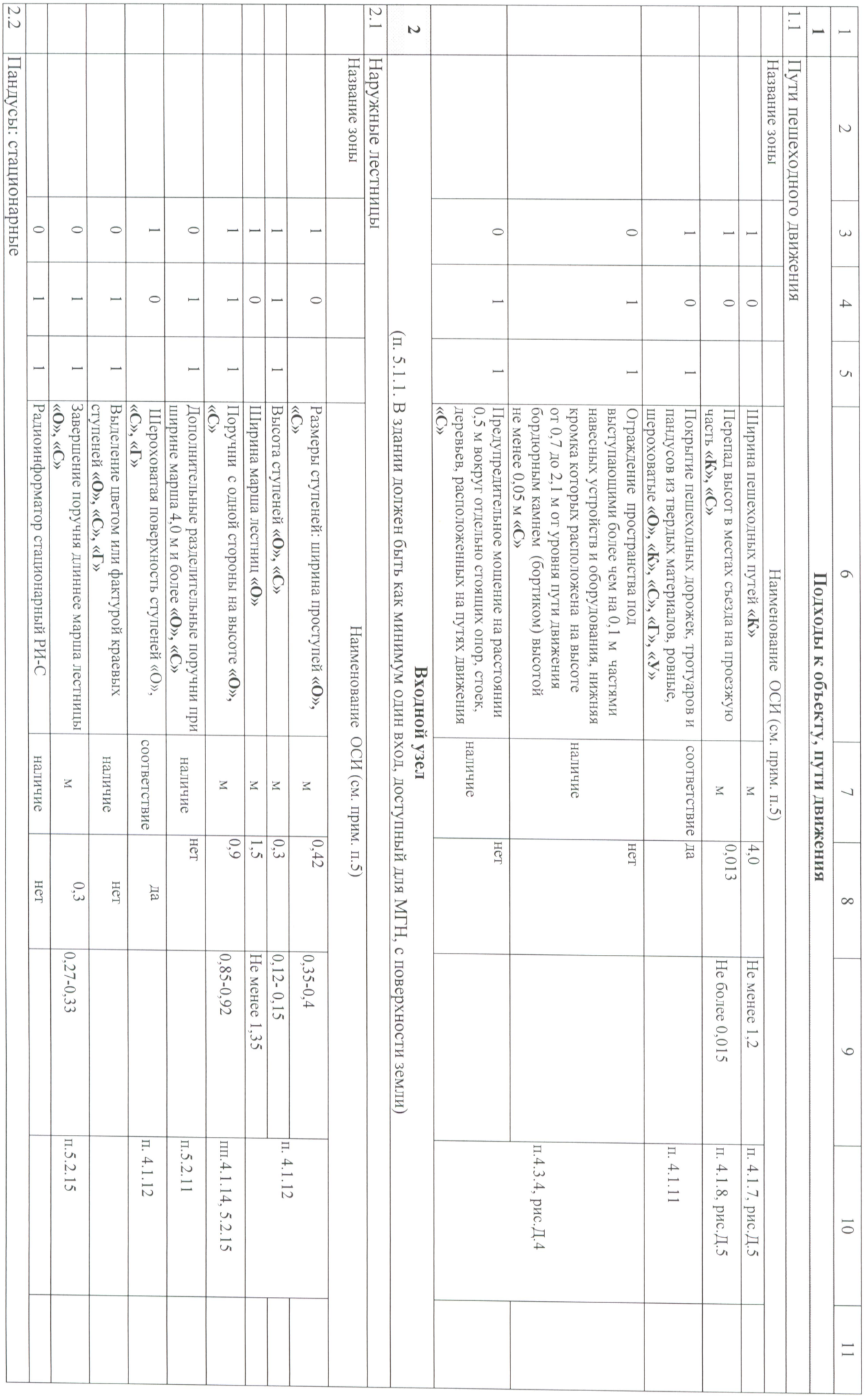

 $\circ$ 

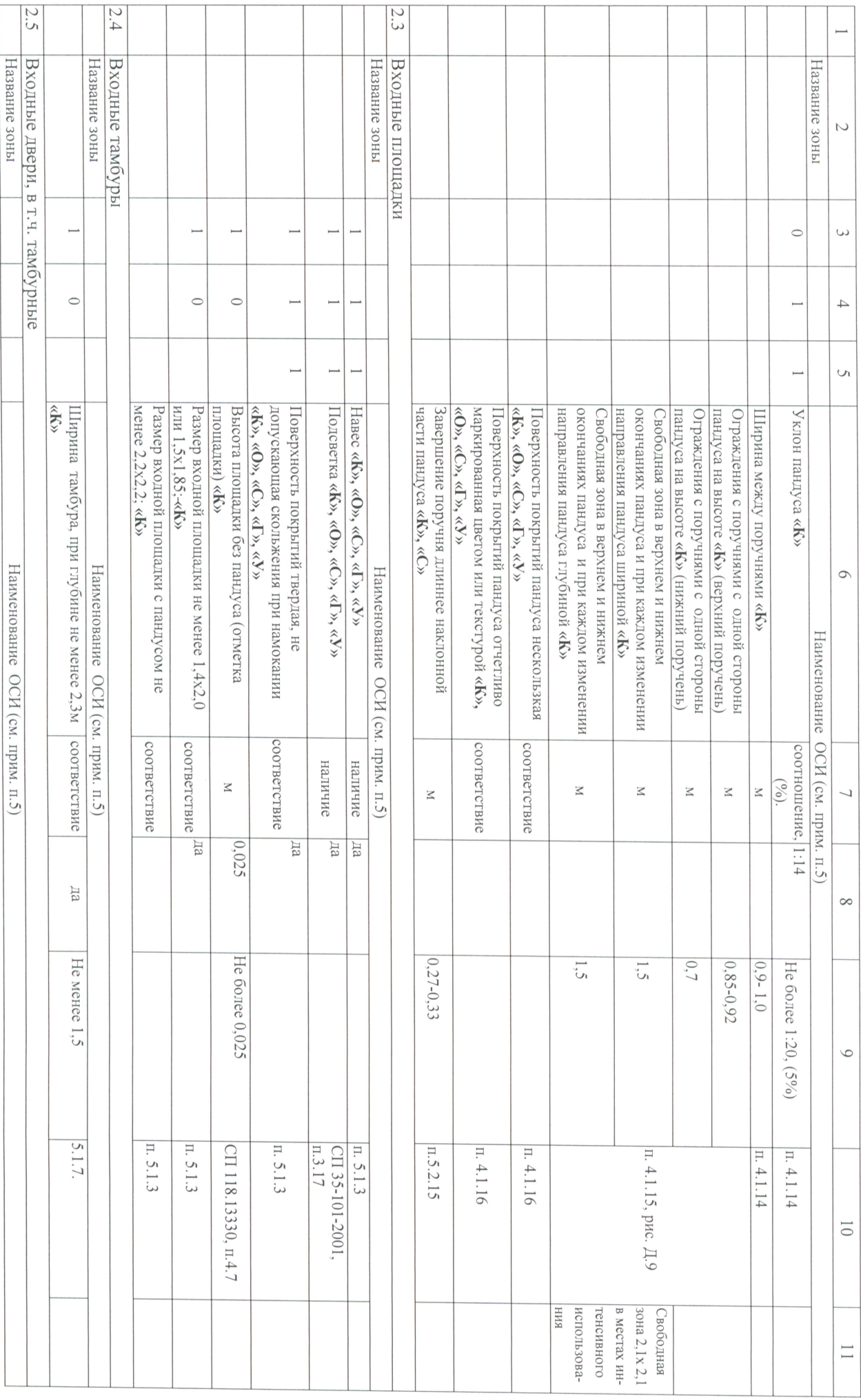

 $\circ$ 

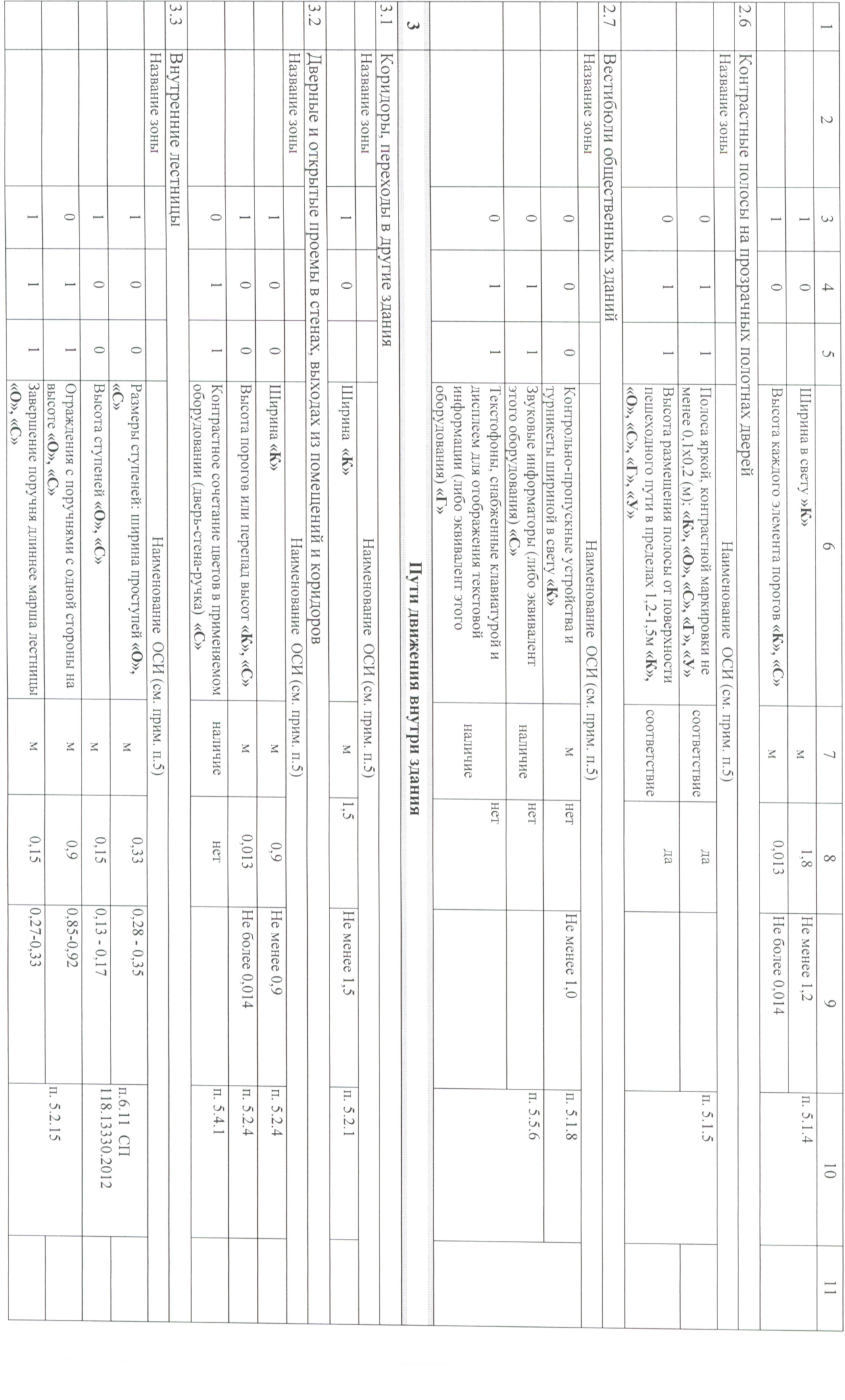

 $\mathcal{L}$ 

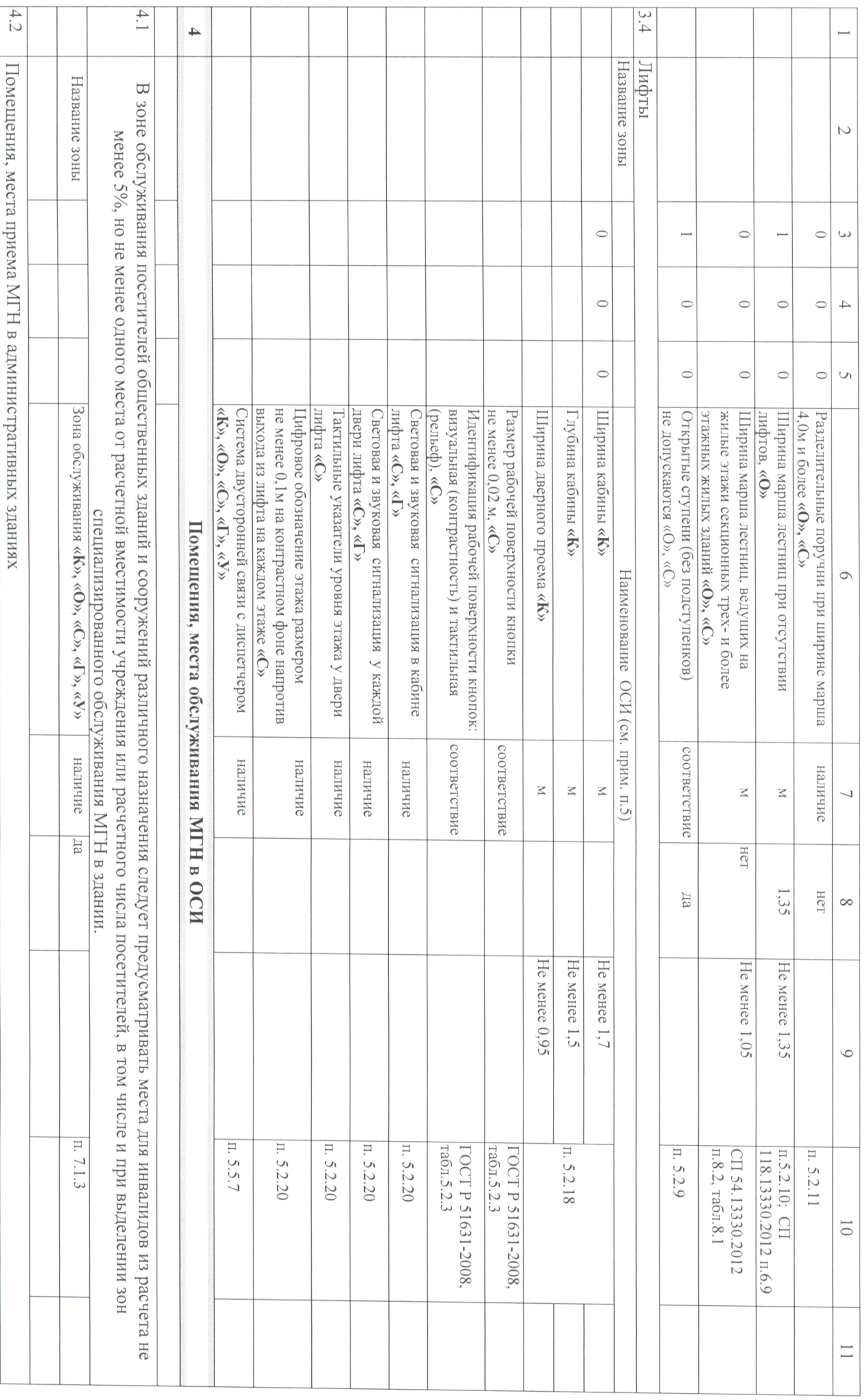

 $\infty$ 

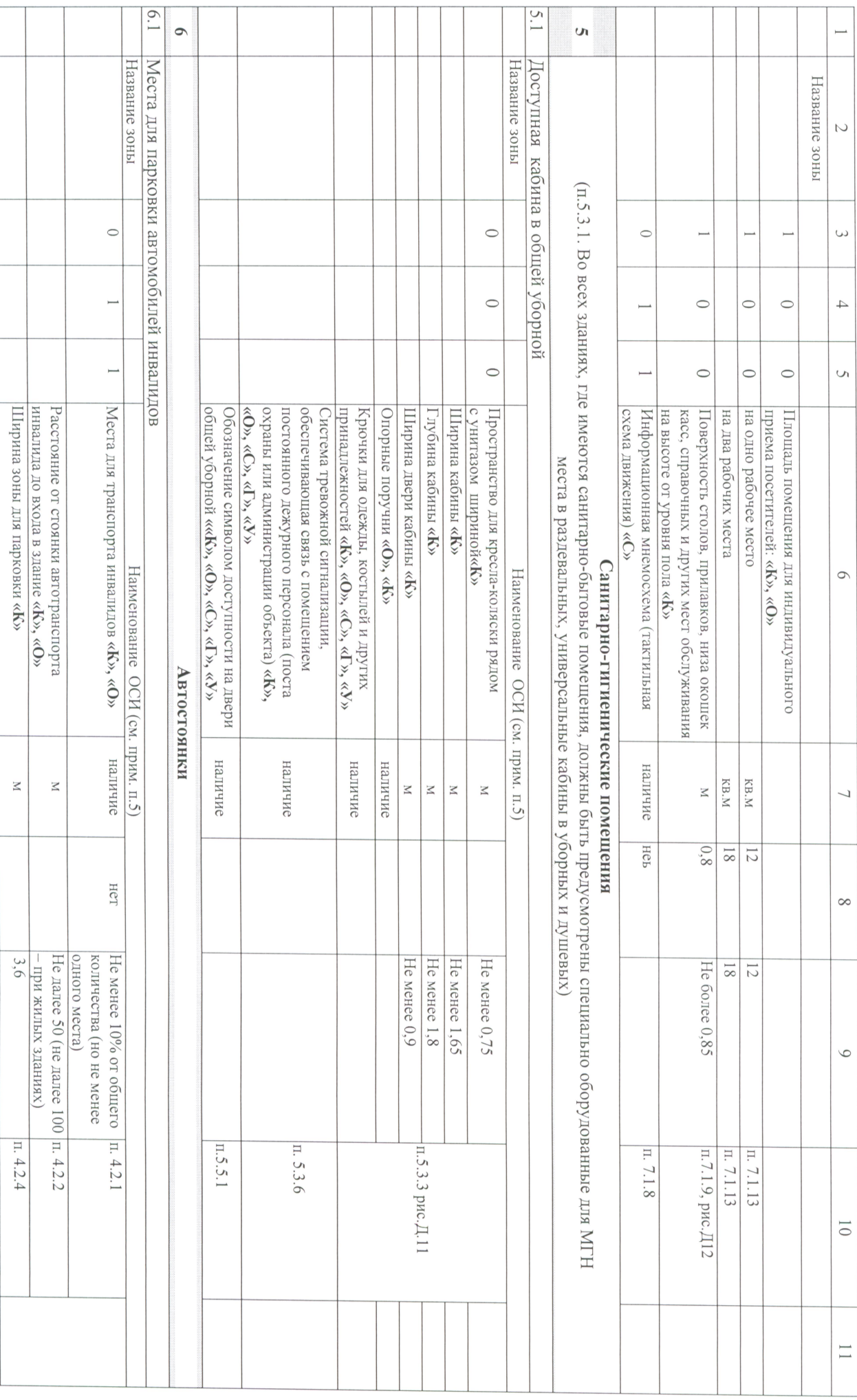

 $\circ$ 

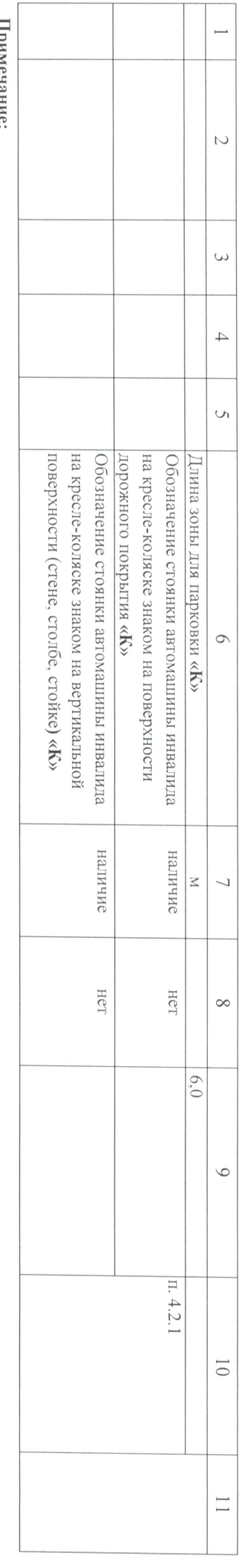

- $\overline{\phantom{0}}$ В случае если зона, элемент зоны, техническое средство не предусмотрены Анкетой, создаётся новка соответствующим порядковым номером и заполняются все графы Анкеты. Графы 7,8,9 определяются организацией самостоятельно в соответствии с нормативными требованиями по согласованию со службой заказчика, ОСЗН, Центром.
- $\overline{\mathcal{L}}$ В случае наличия зон, элементов зон одинаковых по названию (лестница, коридор, пандус) им присваиваются порядковые номера (внутренняя лестница Ne1; внутренняя лестница №2, внутренняя лестница №5) и по каждой из этих зон заполняются соответствующие графы Анкеты.
- $\ddot{\omega}$ В случае если ОСИ имеет несколько действующих входных узлов, один из них обследуется с учётом потребностей всех категорий инвалидов, включая инвалидов, использующих для передвижения кресла-коляски. Остальные входные узлы должны быть обследованы с учетом потребностей МГН, за исключением инвалидов, использующих для передвижения кресла-коляски.
- $\overline{4}$ остановок наземного пассажирского транспорта, а также ближайших станций метрополитена, находящихся не далее 500 метров от организации). участке организации, а также пешеходные пути, находящиеся за пределями земелью, и ведущие к организации (участки пешеходных путей от организации до ближайших При заполнении п.1.1. анкеты «Пути пешеходного движения» необходимо учитывать следующее. Анкетированию подлежат пути пешеходного движения, находящиеся на земельном
- $\ddot{\circ}$ В случае если зона, элемент зоны, техническое средство не изколителя в ведения, то в поле «Наименование ОСИ» указывается наименование ОСИ (если Замеры параметров по данным зонам осуществляются и заполняются сотрудником, проводящим анкетирование известно его наименование) в чьем ведении находится данная зона, элемент зоны, техническое средство. В случае если наименование ОСИ неизвестно проставляется «не знаю»

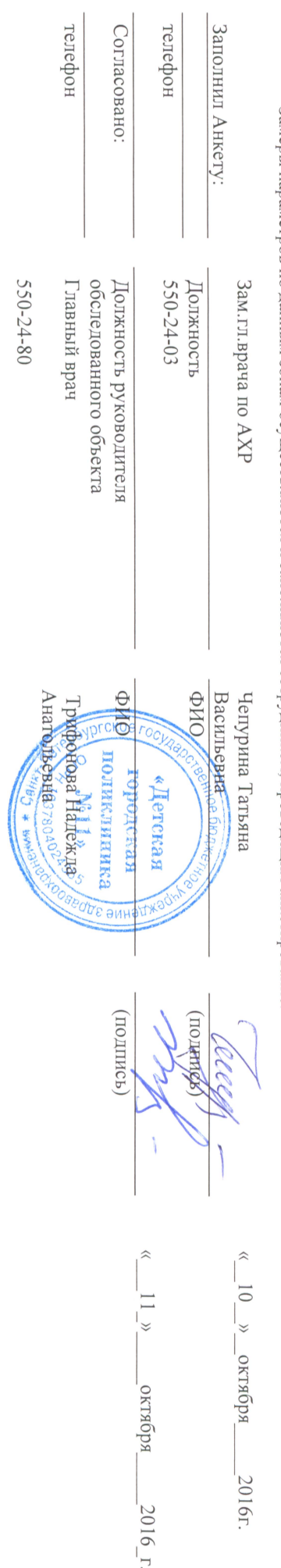